#### RTミドルウエアコンテスト2007

知的制御システム 橋本研究室 Intelligent Control System Laboratory - Hashimoto Lab. http://dfs.iis.u-tokyo.ac.jp/

# 分散LRFのキャリブレーション支援(群)

佐々木毅(東京大学生産技術研究所橋本研究室)

概要:

空間に分散配置されたレーザレンジファインダ (LRF)の位置·姿勢のキャリブレーションを支援 するコンポーネント群。LRFから得られる物体の センサ座標系での位置とその物体の基準座標系 での位置の対応からキャリブレーションを行う。

#### 特徵:

 $\sim$  1

◆キャリブレーション処理だけでなく、LRF、移動 物体トラッキングといった各機能要素に関しても コンポーネント化

◆様々なキャリブレーション手法への適用例を 提案

◆各要素機能のコンポーネントに関しても知能化 空間の基本要素として利用可能

#### インタフェース:

キャリブレーションを行う際のシステム全体として の入出力情報は下記の通り。 入力:LRFから得られる物体位置及びその物体 の基準座標系での位置

出力:LRFの基準座標系に対する位置·姿勢

ライセンス(公開条件):

非商用利用であれば自由に利用化。

#### Corresponding points ngi y<sub>ng</sub>) Laser Range Reference Finder Coordinate System Rotation matrix R Calibration Translation vector T parameters

#### 連絡先:

〒153-8505 東京都目黒区駒場4-6-1 東京大学生産技術研究所 Ew201 橋本研究室 佐々木毅 email: sasaki <at> hlab. iis. u-tokyo. ac. jp URL: http://dfs.iis.u-tokyo.ac.jp

## 開発したコンポーネント群

- LRFコンポーネント (LRFComponent) ー北陽電機(株)のLRF (URG-04LX)をRTコンポーネント化
- 移動体トラッキングコンポーネント (SimpleTracker) ーLRFのスキャンデータから移動物体の位置を出力
- ・キャリブレーションコンポーネント (LRFCalibration) 一同一物体の2つの座標系での位置を入力として受け取り、 その対応点から2つの座標系の位置·姿勢の関係を出力
- •座標変換コンポーネント (CoordTrans2D) ーキャリブレーションパラメータに基づいてセンサ座標系から 基準座標系への座標変換を実行
- 入力コンポーネント (ConsoleIn2) ーコンソールから入力した値を順に2つのOutPortに出力

# 開発環境

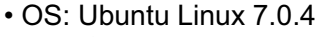

- RTミドルウェア: OpenRTM-aist-0.4.1-RELEASE
- コンパイラ: gcc 4.1.2
- CORBA: omniORB 4.0.7
- ACE: ACE 5.4.7-12
- Eclipse : Eclipse 3.2
- Java実行環境: Sun Java 1.5.0-11-1

各コンポーネントの実装や使用方法の詳細は マニュアルを参照

## LRFCalibrationの使用例

•キャリブレーションオブジェクトを用いた絶対的な位置・姿勢の手動キャリブレーション

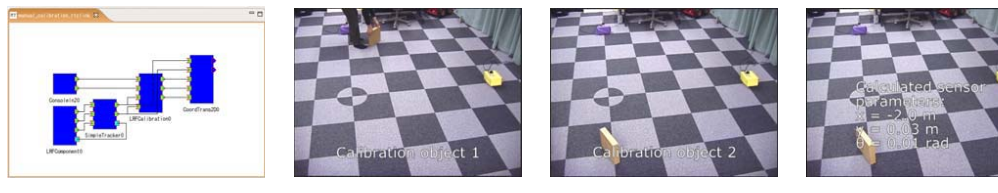

・移動物体を用いたLRF間の相対的な位置・姿勢の自動キャリブレーション

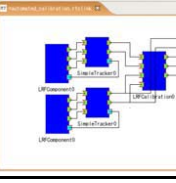

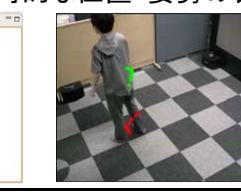

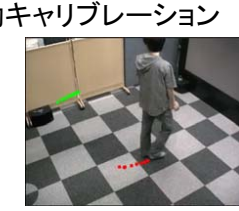

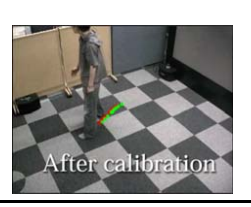